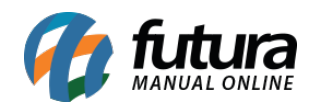

## **1 – Novo campo Devoluções de Vendas**

## **Caminho:** *Vendas > Devolução*

Nesta versão foi criado um novo campo denominado *Tipo Dev.* com as opções de *Nenhum*, *Troca* e *Defeito*. Facilitando o controle e a geração no momento da devolução, conforme exemplo abaixo:

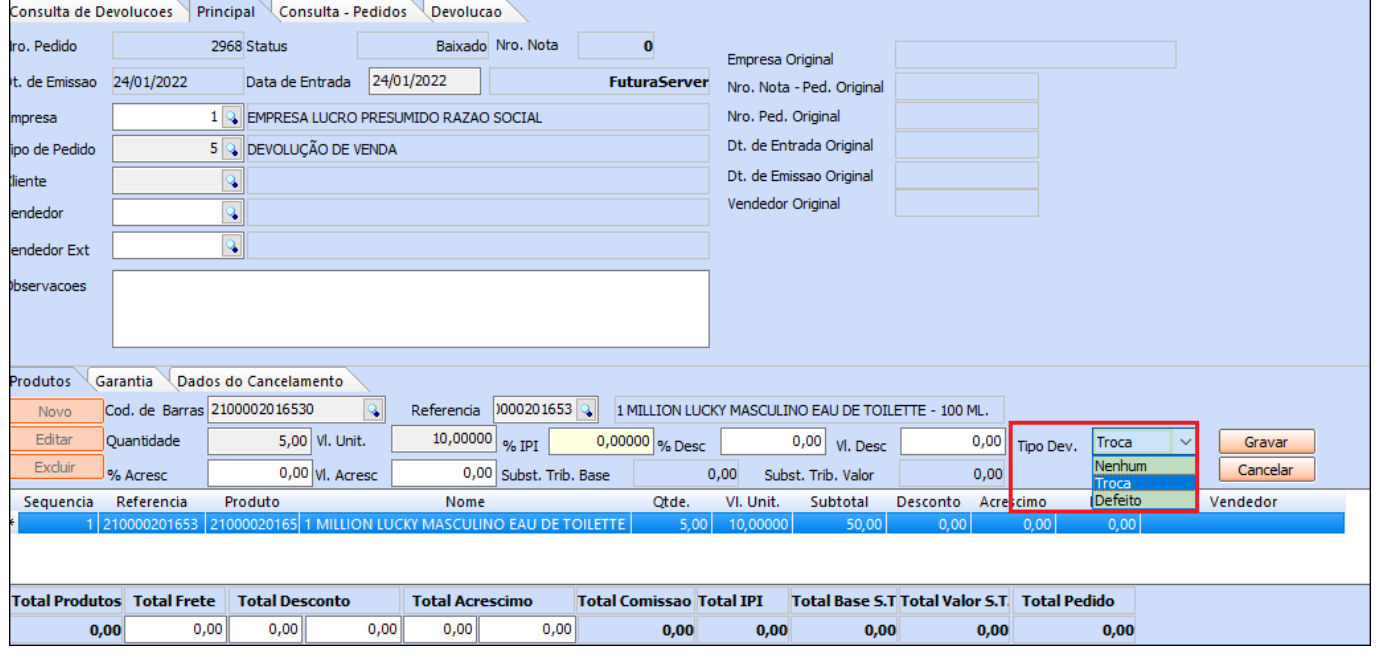